## Parallel port programming in vb pdf

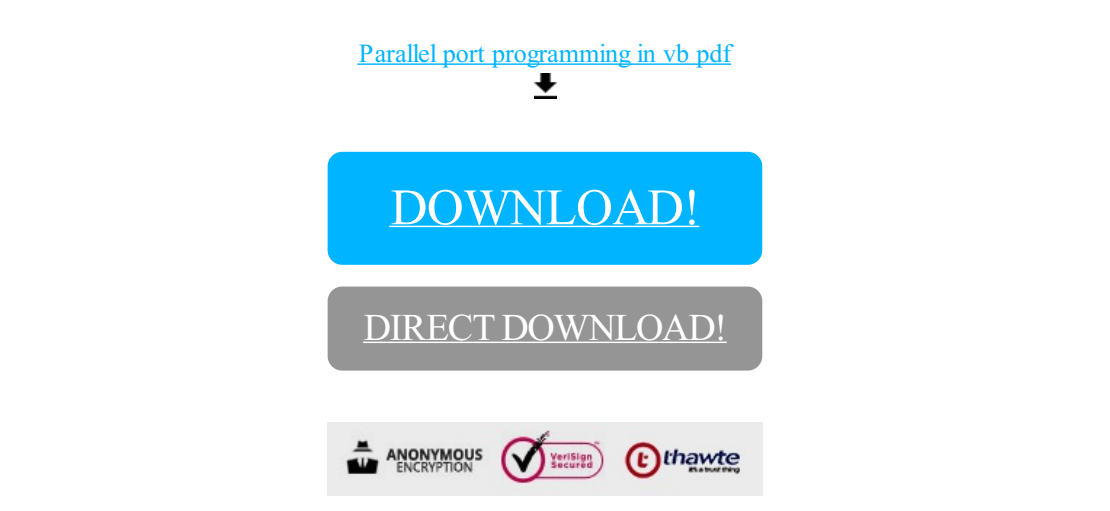

[DOWNLOAD!](http://yoztopdf.ru/78W7?id=parallel port programming in vb pdf)

DIRECT [DOWNLOAD!](http://yoztopdf.ru/78W7?id=parallel port programming in vb pdf)